## **Post-selection inference**

[selcorr & sciCORE]

Marco Cattaneo Department of Clinical Research University of Basel

8 February 2022

▶ main issue of variable selection: naive inference after selection is usually wrong

- ▶ main issue of variable selection: naive inference after selection is usually wrong
- ▶ selcorr solves this issue for (generalized) linear models and some standard selection procedures

- ▶ main issue of variable selection: naive inference after selection is usually wrong
- ▶ selcorr solves this issue for (generalized) linear models and some standard selection procedures
- originally planned to use asymptotic distribution of likelihood ratios, but in realistic examples computation slow and asymptotic approximation poor: rough approximation of asymptotic distribution (fast) and bootstrap calibration (slow) performed better and are implemented

- ▶ main issue of variable selection: naive inference after selection is usually wrong
- selcorr solves this issue for (generalized) linear models and some standard selection procedures
- ▶ originally planned to use asymptotic distribution of likelihood ratios, but in realistic examples computation slow and asymptotic approximation poor: rough approximation of asymptotic distribution (fast) and bootstrap calibration (slow) performed better and are implemented  $\text{corr (R package)}$ <br>main issue of variable selection: naive inference after selection is usually wrong<br>selectror solves this issue for (generalized) linear models and some standard<br>selection procedures<br>originally planned to use as
- $\triangleright$  selcorr performs unconditional post-selection inference: if a variable has no effect,

- ▶ main issue of variable selection: naive inference after selection is usually wrong
- ▶ selcorr solves this issue for (generalized) linear models and some standard selection procedures
- originally planned to use asymptotic distribution of likelihood ratios, but in realistic examples computation slow and asymptotic approximation poor: rough approximation of asymptotic distribution (fast) and bootstrap calibration (slow) performed better and are implemented
- $\triangleright$  selcorr performs unconditional post-selection inference: if a variable has no effect, not selecting it is considered a correct inference

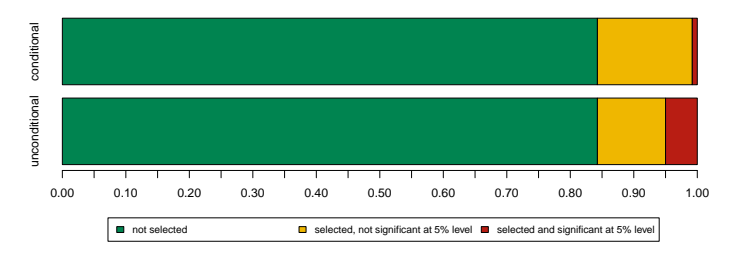

**e.g. typical probabilities for a variable without effect:**

## example (qu19Egli)

```
> full.model = glm(paste("antibioticsadministered ~", paste(names(FAS)[-1], collapse = " + ")),
                  + binomial, FAS)
> dim(FAS)
[1] 807 26
> summary(full.model)
[...]
                                      Estimate Std. Error z value Pr(>|z|)
(Intercept) 13.876076 842.547158 0.016 0.986860<br>
\begin{array}{cccc}\n 0.000762 & 0.006125 & 0.124 & 0.900994 \\
 \end{array}age 1.000762 0.000762 0.006125 0.124 0.900994<br>
-0.069330 0.299684 -0.3020 0.762768sexfemale<br>
1.0069330 0.229684 -0.302 0.762768<br>
1.0070096 3.269 0.001080
length.of.stay 0.065690 0.020096 3.269 0.001080 **
hospital.careoutpatient -1.270438 0.320324 -3.966 7.31e-05 ***<br>ILI.symptomsyes 0.214110 0.260737 0.821 0.411549
ILI.symptomsyes 0.214110 0.260737 0.821 0.411549<br>
result PCBinfluenza = 0.842044 0.268554 = 3.135 0.001716
result.PCRinfluenzaA -0.842044 0.268554 -3.135 0.001716 **<br>result PCRinfluenzaB -1.145874 0.345192 -3.320 0.00092 **
result.PCRinfluenzaB -1.145874 0.345192 -3.320 0.000902 ***
result.blood.culturebacterialgrowth 0.298323 0.473529 0.630 0.528695
                                     -0.645101 0.244117 -2.643 0.008228 **
result.urine.culturebacterialgrowth -0.386222 0.380683 -1.015 0.310320
result.urine.cultureNA -0.816184 0.364451 -2.239 0.025124 *
result.antigen.testspositive 13.177484 648.203994 0.020 0.983781
                                     -1.145332 0.278215 -4.117 3.84e-05 ***
result.infection.testsbacterialgrowth -12.562509 842.546773 -0.015 0.988104
result.infection.testsNA -13.427966 842.546677 -0.016 0.987284<br>10g.leucocytes - 0.037695 0.520235 0.072 0.942238
log.leucocytes 0.037695 0.520235 0.072 0.942238
log.c.react.protein 0.930584 0.195176 4.768 1.86e-06 ***
log.procalcitonin 1.763365 0.349039 5.052 4.37e-07 ***
1og.procalcitonin.NATRUE -0.409170 0.245360 -1.668 0.095389 .<br>1og.UF.leucocytes -0.795687 0.224735 3.541 0.000399 *
                                      0.795687 0.224735 3.541 0.000399 ***
log.UF.bacteria -0.185919 0.145300 -1.280 0.200703
log.UF.bacteria.NATRUE 0.329833 0.279812 1.179 0.238492
pneumoniapossible 1.167533 0.490400 2.381 0.017276 *
pneumoniayes 3.086041 0.898448 3.435 0.000593 ***
pneumoniaNA 0.022053 0.242929 0.091 0.927667
[...]
```
## example (qu19Egli)

*> summary(step(full.model, direction = "both"))*

[...]

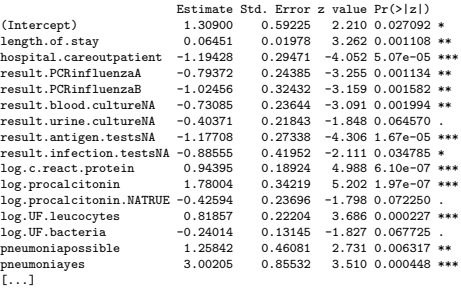

## example (qu19Egli)

*> summary(step(full.model, direction = "both"))*

```
[...]
```
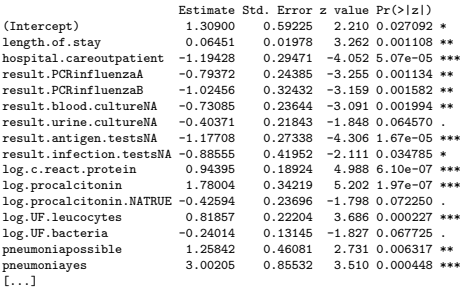

*> selcorr(full.model)*

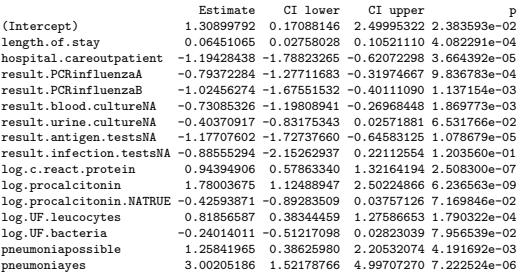

Marco Cattaneo @ University of Basel **Post-selection inference** 4/8

#### ?selcorr

#### Post-Selection Inference for Generalized Linear Models

Description:

selcorr returns (unconditional) post-selection confidence intervals and p-values for the coefficients of (generalized) linear models.

Usage:

```
selcorr(
  object,
  fixed.vars = NULL,
 further.vars = NULL,
  boot.repl = 0.k = 2.
  conf<math>.level = 0.95.
  quiet = FALSE
)
```
#### Arguments:

object: an object representing a model of an appropriate class. This is used as the initial model in a (bidirectional) stepwise model selection.

fixed.vars: the names of all independent variables that must be included in the selected model. The default is none.

- further.vars: the names of all independent variables that can be included in the selected model, but are not part of object. The default is none.
- boot.repl: a number or list of bootstrap replicates. The default is no bootstrapping. See Details and Examples for clarification.
	- k: the multiple of the number of degrees of freedom used as penalty in the model selection. The default  $k =$ 2 corresponds to the AIC.

conf.level: the level of the confidence intervals.

quiet: if TRUE, then selcorr does not generate an output.

#### ?selcorr

#### Details:

When boot.repl  $= 0$ , an approximate asymptotic distribution of the test statistic is used to calculate p-values and calibrate the profile-likelihood confidence intervals. This approach is faster, but p-values and confidence intervals can be more precisely calibrated by parametrically bootstrapping the test statistic (with boot.repl the number of replicates). Parallel computing can be used to speed up the bootstrapping: see Examples.

#### Value:

the selected model is returned, without correction for model-selection, but with up to two additional components. There is an output component corresponding to the post-selection inference, which is also printed unless quiet = TRUE. When boot.repl is not 0, there is also a boot.repl component corresponding to the bootstrap replicates.

```
Examples:
```

```
## linear regression:
selcorr(lm(Fertility " ., swiss))
## logistic regression:
swiss.lr = within(swiss, Fertility <- (Fertility > 70))
selcorr(glm(Fertility ~ ., binomial, swiss.lr))
## parallel bootstrapping:
## Not run:
library(future.apply)
plan(multisession)
boot.repl = future_replicate(8, selcorr(lm(Fertility ~ ., swiss), boot.repl = 1000,
                                         quiet = TRUE)$boot.repl, simplify = FALSE)
plan(sequential)
selcorr(lm(Fertility \tilde{ } ., swiss), boot.repl = do.call("rbind", boot.repl))
## End(Not run)
```
▶ already had a sciCORE account (otherwise to be created: see support.scicore.unibas.ch)

- ▶ already had a sciCORE account (otherwise to be created: see support.scicore.unibas.ch)
- ▶ installed and started VPN (see its.unibas.ch/en/manuals/network-access/instructions-vpn)

- ▶ already had a sciCORE account (otherwise to be created: see support.scicore.unibas.ch)
- ▶ installed and started VPN (see its.unibas.ch/en/manuals/network-access/instructions-vpn)
- ▶ added sciCORE storage as network drive in Nautilus (Other Locations / Connect to Server / ssh://username@login.scicore.unibas.ch)

- ▶ already had a sciCORE account (otherwise to be created: see support.scicore.unibas.ch)
- ▶ installed and started VPN (see its.unibas.ch/en/manuals/network-access/instructions-vpn)
- ▶ added sciCORE storage as network drive in Nautilus (Other Locations / Connect to Server / ssh://username@login.scicore.unibas.ch)
- ▶ logged in (in terminal: ssh username@login.scicore.unibas.ch)

- ▶ already had a sciCORE account (otherwise to be created: see support.scicore.unibas.ch)
- ▶ installed and started VPN (see its.unibas.ch/en/manuals/network-access/instructions-vpn)
- ▶ added sciCORE storage as network drive in Nautilus (Other Locations / Connect to Server / ssh://username@login.scicore.unibas.ch)
- ▶ logged in (in terminal: ssh username@login.scicore.unibas.ch)
- $\triangleright$  loaded R (ml load R), started R (R), and installed required packages (alternative: use rstudio.scicore.unibas.ch)

- ▶ already had a sciCORE account (otherwise to be created: see support.scicore.unibas.ch)
- ▶ installed and started VPN (see its.unibas.ch/en/manuals/network-access/instructions-vpn)
- ▶ added sciCORE storage as network drive in Nautilus (Other Locations / Connect to Server / ssh://username@login.scicore.unibas.ch)
- ▶ logged in (in terminal: ssh username@login.scicore.unibas.ch)
- $\triangleright$  loaded R (ml load R), started R (R), and installed required packages (alternative: use rstudio.scicore.unibas.ch)
- ▶ run test code (Rscript -vanilla testcode.R > testcode.Rout &), but very slow (to estimate required time better use own computer)

- ▶ already had a sciCORE account (otherwise to be created: see support.scicore.unibas.ch)
- ▶ installed and started VPN (see its.unibas.ch/en/manuals/network-access/instructions-vpn)
- ▶ added sciCORE storage as network drive in Nautilus (Other Locations / Connect to Server / ssh://username@login.scicore.unibas.ch)
- ▶ logged in (in terminal: ssh username@login.scicore.unibas.ch)
- $\triangleright$  loaded R (ml load R), started R (R), and installed required packages (alternative: use rstudio.scicore.unibas.ch)
- ▶ run test code (Rscript -vanilla testcode.R > testcode.Rout &), but very slow (to estimate required time better use own computer)
- ▶ wrote SLURM script (see wiki.biozentrum.unibas.ch/display/scicore/SLURM+user+guide), replacing parallel computing in R with array job (100 times 1-core R code, changing only seed and output)

- ▶ already had a sciCORE account (otherwise to be created: see support.scicore.unibas.ch)
- ▶ installed and started VPN (see its.unibas.ch/en/manuals/network-access/instructions-vpn)
- ▶ added sciCORE storage as network drive in Nautilus (Other Locations / Connect to Server / ssh://username@login.scicore.unibas.ch)
- ▶ logged in (in terminal: ssh username@login.scicore.unibas.ch)
- $\triangleright$  loaded R (ml load R), started R (R), and installed required packages (alternative: use rstudio.scicore.unibas.ch)
- ▶ run test code (Rscript -vanilla testcode.R > testcode.Rout &), but very slow (to estimate required time better use own computer)
- ▶ wrote SLURM script (see wiki.biozentrum.unibas.ch/display/scicore/SLURM+user+guide), replacing parallel computing in R with array job (100 times 1-core R code, changing only seed and output)
- ▶ run SLURM script (sbatch script.sh), which immediately started 100 jobs for 24 hours (checking with: squeue -u username), potentially costing  $100*24*0.007 = 16.8$  CHF (if team goes above 1000 CHF during year)

- ▶ already had a sciCORE account (otherwise to be created: see support.scicore.unibas.ch)
- ▶ installed and started VPN (see its.unibas.ch/en/manuals/network-access/instructions-vpn)
- ▶ added sciCORE storage as network drive in Nautilus (Other Locations / Connect to Server / ssh://username@login.scicore.unibas.ch)
- ▶ logged in (in terminal: ssh username@login.scicore.unibas.ch)
- $\triangleright$  loaded R (ml load R), started R (R), and installed required packages (alternative: use rstudio.scicore.unibas.ch)
- ▶ run test code (Rscript -vanilla testcode.R > testcode.Rout &), but very slow (to estimate required time better use own computer)
- ▶ wrote SLURM script (see wiki.biozentrum.unibas.ch/display/scicore/SLURM+user+guide), replacing parallel computing in R with array job (100 times 1-core R code, changing only seed and output)
- ▶ run SLURM script (sbatch script.sh), which immediately started 100 jobs for 24 hours (checking with: squeue -u username), potentially costing  $100*24*0.007 = 16.8$  CHF (if team goes above 1000 CHF during year)
- ▶ out of 100 jobs, 7 were killed when reaching the memory limit, while the others were killed as planned after 24 hours (ml purge; ml load jobstats; jobstats -S mm/dd/yy)

▶ logistic model: 7085 simulations of dependent variable, 500 data points, 28 covariates (14 with an effect), of which 14 binary (7 with an effect), of which 2 fixed (1 with an effect), correlation of covariates ranging from -0.25 to 0.77 with median 0.09, absolute standardized coefficients (for the covariates with an effect) ranging from 0.02 to 7.81 with median 0.28

- ▶ logistic model: 7085 simulations of dependent variable, 500 data points, 28 covariates (14 with an effect), of which 14 binary (7 with an effect), of which 2 fixed (1 with an effect), correlation of covariates ranging from -0.25 to 0.77 with median 0.09, absolute standardized coefficients (for the covariates with an effect) ranging from 0.02 to 7.81 with median 0.28
- $\triangleright$  95% confidence intervals (CI): 1 probability of non-coverage (i.e. probability of no error), in % (should be 95)

- ▶ logistic model: 7085 simulations of dependent variable, 500 data points, 28 covariates (14 with an effect), of which 14 binary (7 with an effect), of which 2 fixed (1 with an effect), correlation of covariates ranging from -0.25 to 0.77 with median 0.09, absolute standardized coefficients (for the covariates with an effect) ranging from 0.02 to 7.81 with median 0.28
- $\triangleright$  95% confidence intervals (CI): 1 probability of non-coverage (i.e. probability of no error), in % (should be 95)
- $\blacktriangleright$  level: probability of significance at 5% level for variables without effect (i.e. probability of type I error), in  $\%$  (should be 5)

- ▶ logistic model: 7085 simulations of dependent variable, 500 data points, 28 covariates (14 with an effect), of which 14 binary (7 with an effect), of which 2 fixed (1 with an effect), correlation of covariates ranging from -0.25 to 0.77 with median 0.09, absolute standardized coefficients (for the covariates with an effect) ranging from 0.02 to 7.81 with median 0.28
- $\triangleright$  95% confidence intervals (CI): 1 probability of non-coverage (i.e. probability of no error), in % (should be 95)
- $\blacktriangleright$  level: probability of significance at 5% level for variables without effect (i.e. probability of type I error), in  $\%$  (should be 5)
- $\triangleright$  power: probability of significance at 5% level for variables with an effect (i.e. probability of no type II error), in %

- ▶ logistic model: 7085 simulations of dependent variable, 500 data points, 28 covariates (14 with an effect), of which 14 binary (7 with an effect), of which 2 fixed (1 with an effect), correlation of covariates ranging from -0.25 to 0.77 with median 0.09, absolute standardized coefficients (for the covariates with an effect) ranging from 0.02 to 7.81 with median 0.28
- $\triangleright$  95% confidence intervals (CI): 1 probability of non-coverage (i.e. probability of no error), in % (should be 95)
- $\blacktriangleright$  level: probability of significance at 5% level for variables without effect (i.e. probability of type I error), in  $%$  (should be 5)
- $\triangleright$  power: probability of significance at 5% level for variables with an effect (i.e. probability of no type II error), in %
- $\triangleright$  time: using 1 core of a standard laptop (1.80GHz)

- ▶ logistic model: 7085 simulations of dependent variable, 500 data points, 28 covariates (14 with an effect), of which 14 binary (7 with an effect), of which 2 fixed (1 with an effect), correlation of covariates ranging from -0.25 to 0.77 with median 0.09, absolute standardized coefficients (for the covariates with an effect) ranging from 0.02 to 7.81 with median 0.28
- $\triangleright$  95% confidence intervals (CI): 1 probability of non-coverage (i.e. probability of no error), in % (should be 95)
- $\blacktriangleright$  level: probability of significance at 5% level for variables without effect (i.e. probability of type I error), in  $%$  (should be 5)
- $\triangleright$  power: probability of significance at 5% level for variables with an effect (i.e. probability of no type II error), in %
- $\triangleright$  time: using 1 core of a standard laptop (1.80GHz)

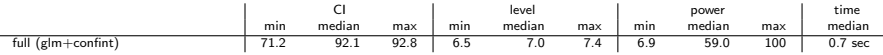

- ▶ logistic model: 7085 simulations of dependent variable, 500 data points, 28 covariates (14 with an effect), of which 14 binary (7 with an effect), of which 2 fixed (1 with an effect), correlation of covariates ranging from -0.25 to 0.77 with median 0.09, absolute standardized coefficients (for the covariates with an effect) ranging from 0.02 to 7.81 with median 0.28
- $\triangleright$  95% confidence intervals (CI): 1 probability of non-coverage (i.e. probability of no error), in % (should be 95)
- $\blacktriangleright$  level: probability of significance at 5% level for variables without effect (i.e. probability of type I error), in  $%$  (should be 5)
- $\triangleright$  power: probability of significance at 5% level for variables with an effect (i.e. probability of no type II error), in %
- $\triangleright$  time: using 1 core of a standard laptop (1.80GHz)

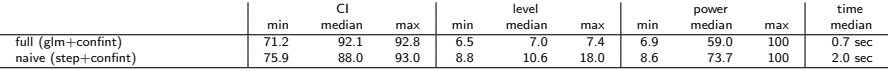

- ▶ logistic model: 7085 simulations of dependent variable, 500 data points, 28 covariates (14 with an effect), of which 14 binary (7 with an effect), of which 2 fixed (1 with an effect), correlation of covariates ranging from -0.25 to 0.77 with median 0.09, absolute standardized coefficients (for the covariates with an effect) ranging from 0.02 to 7.81 with median 0.28
- $\triangleright$  95% confidence intervals (CI): 1 probability of non-coverage (i.e. probability of no error), in % (should be 95)
- $\blacktriangleright$  level: probability of significance at 5% level for variables without effect (i.e. probability of type I error), in  $%$  (should be 5)
- $\triangleright$  power: probability of significance at 5% level for variables with an effect (i.e. probability of no type II error), in %
- $\triangleright$  time: using 1 core of a standard laptop (1.80GHz)

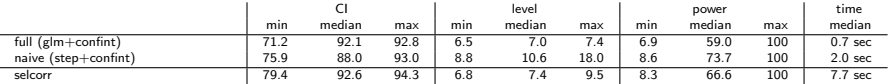

- ▶ logistic model: 7085 simulations of dependent variable, 500 data points, 28 covariates (14 with an effect), of which 14 binary (7 with an effect), of which 2 fixed (1 with an effect), correlation of covariates ranging from -0.25 to 0.77 with median 0.09, absolute standardized coefficients (for the covariates with an effect) ranging from 0.02 to 7.81 with median 0.28
- $\triangleright$  95% confidence intervals (CI): 1 probability of non-coverage (i.e. probability of no error), in % (should be 95)
- $\blacktriangleright$  level: probability of significance at 5% level for variables without effect (i.e. probability of type I error), in  $%$  (should be 5)
- $\triangleright$  power: probability of significance at 5% level for variables with an effect (i.e. probability of no type II error), in %
- $\triangleright$  time: using 1 core of a standard laptop (1.80GHz)

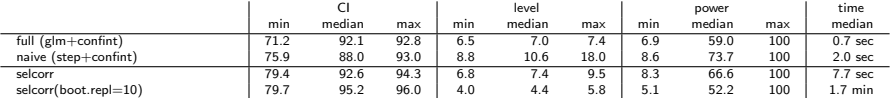

- ▶ logistic model: 7085 simulations of dependent variable, 500 data points, 28 covariates (14 with an effect), of which 14 binary (7 with an effect), of which 2 fixed (1 with an effect), correlation of covariates ranging from -0.25 to 0.77 with median 0.09, absolute standardized coefficients (for the covariates with an effect) ranging from 0.02 to 7.81 with median 0.28
- $\triangleright$  95% confidence intervals (CI): 1 probability of non-coverage (i.e. probability of no error), in % (should be 95)
- $\blacktriangleright$  level: probability of significance at 5% level for variables without effect (i.e. probability of type I error), in  $%$  (should be 5)
- $\triangleright$  power: probability of significance at 5% level for variables with an effect (i.e. probability of no type II error), in %
- $\triangleright$  time: using 1 core of a standard laptop (1.80GHz)

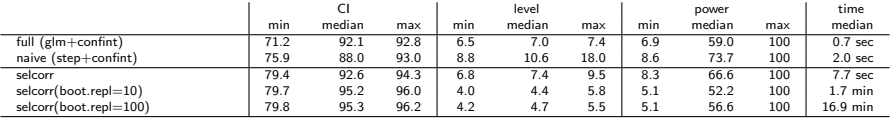

- ▶ logistic model: 7085 simulations of dependent variable, 500 data points, 28 covariates (14 with an effect), of which 14 binary (7 with an effect), of which 2 fixed (1 with an effect), correlation of covariates ranging from -0.25 to 0.77 with median 0.09, absolute standardized coefficients (for the covariates with an effect) ranging from 0.02 to 7.81 with median 0.28
- $\triangleright$  95% confidence intervals (CI): 1 probability of non-coverage (i.e. probability of no error), in % (should be 95)
- $\blacktriangleright$  level: probability of significance at 5% level for variables without effect (i.e. probability of type I error), in  $%$  (should be 5)
- $\triangleright$  power: probability of significance at 5% level for variables with an effect (i.e. probability of no type II error), in %
- time: using  $1$  core of a standard laptop  $(1.80GHz)$

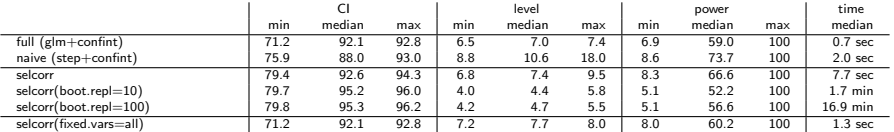

- ▶ logistic model: 7085 simulations of dependent variable, 500 data points, 28 covariates (14 with an effect), of which 14 binary (7 with an effect), of which 2 fixed (1 with an effect), correlation of covariates ranging from -0.25 to 0.77 with median 0.09, absolute standardized coefficients (for the covariates with an effect) ranging from 0.02 to 7.81 with median 0.28
- $\triangleright$  95% confidence intervals (CI): 1 probability of non-coverage (i.e. probability of no error), in % (should be 95)
- $\blacktriangleright$  level: probability of significance at 5% level for variables without effect (i.e. probability of type I error), in  $%$  (should be 5)
- $\triangleright$  power: probability of significance at 5% level for variables with an effect (i.e. probability of no type II error), in %
- $\triangleright$  time: using 1 core of a standard laptop (1.80GHz)

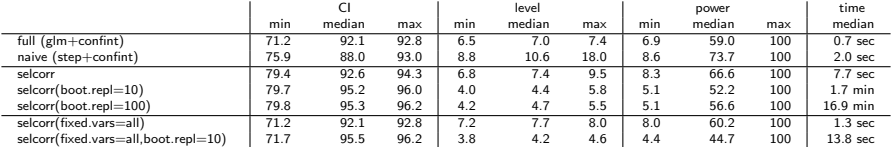

- ▶ logistic model: 7085 simulations of dependent variable, 500 data points, 28 covariates (14 with an effect), of which 14 binary (7 with an effect), of which 2 fixed (1 with an effect), correlation of covariates ranging from -0.25 to 0.77 with median 0.09, absolute standardized coefficients (for the covariates with an effect) ranging from 0.02 to 7.81 with median 0.28
- $\triangleright$  95% confidence intervals (CI): 1 probability of non-coverage (i.e. probability of no error), in % (should be 95)
- $\blacktriangleright$  level: probability of significance at 5% level for variables without effect (i.e. probability of type I error), in  $%$  (should be 5)
- $\triangleright$  power: probability of significance at 5% level for variables with an effect (i.e. probability of no type II error), in %
- $\triangleright$  time: using 1 core of a standard laptop (1.80GHz)

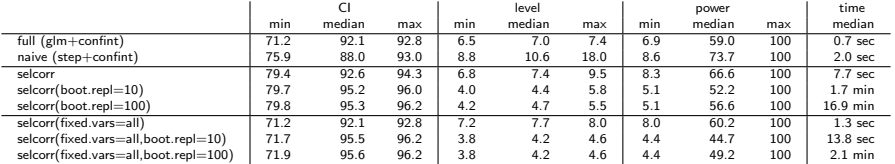